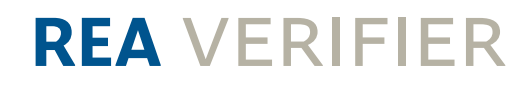

PRÜFGERÄTE FÜR MATRIX- UND STRICHCODES

### **REA TransWin 32**

### Auswertesoftware zur Qualitätsprüfung optischer Codes

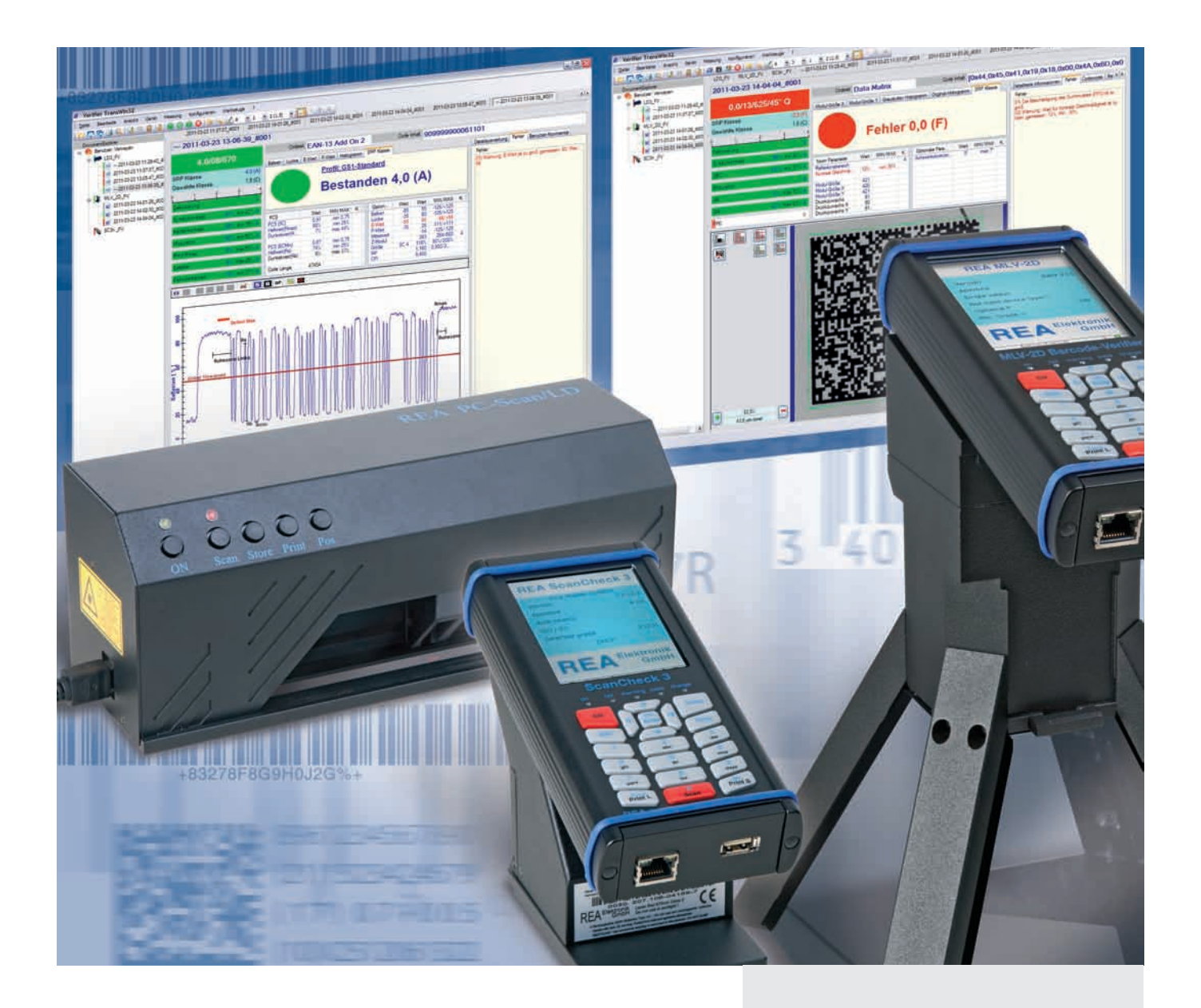

### **REA TransWIN 32 – Messergebnisse visualisieren**

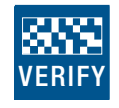

Die objektive Qualitätsbeurteilung von optischen Codes, nach den weltweit anerkannten Normen, ist fester Bestandteil von Liefervereinbarungen, eingeschlossen Qualitätsprüfung im Herstellungsprozess und bei der täglichen Verwendung von Codierungen.

Für die korrekte Prüfung von Strich- und Matrixcodes kommen weltweit REA Verifier zum Einsatz. Die PC-Software REA TransWin 32 ermöglicht die zentrale Erfassung, Auswertung und Archivierung von Einzelund Mehrfach-Codeprüfungen auf einem Standard-PC. Mehrere RFA Verifier können über Standard-Netzwerkschnittstellen und mit Standard-Netzwerkkabeln über ein Firmennetzwerk oder direkt an PCs mit MS-WINDOWS Betriebssystemen und der installierten REA Trans-Win 32 Software angeschlossen werden.

REA Verifier können über TransWin 32 komplett konfiguriert und ferngesteuert werden. Die Software kann mit einer Lizenz auf beliebig vielen Rechnern installiert und benutzt werden.

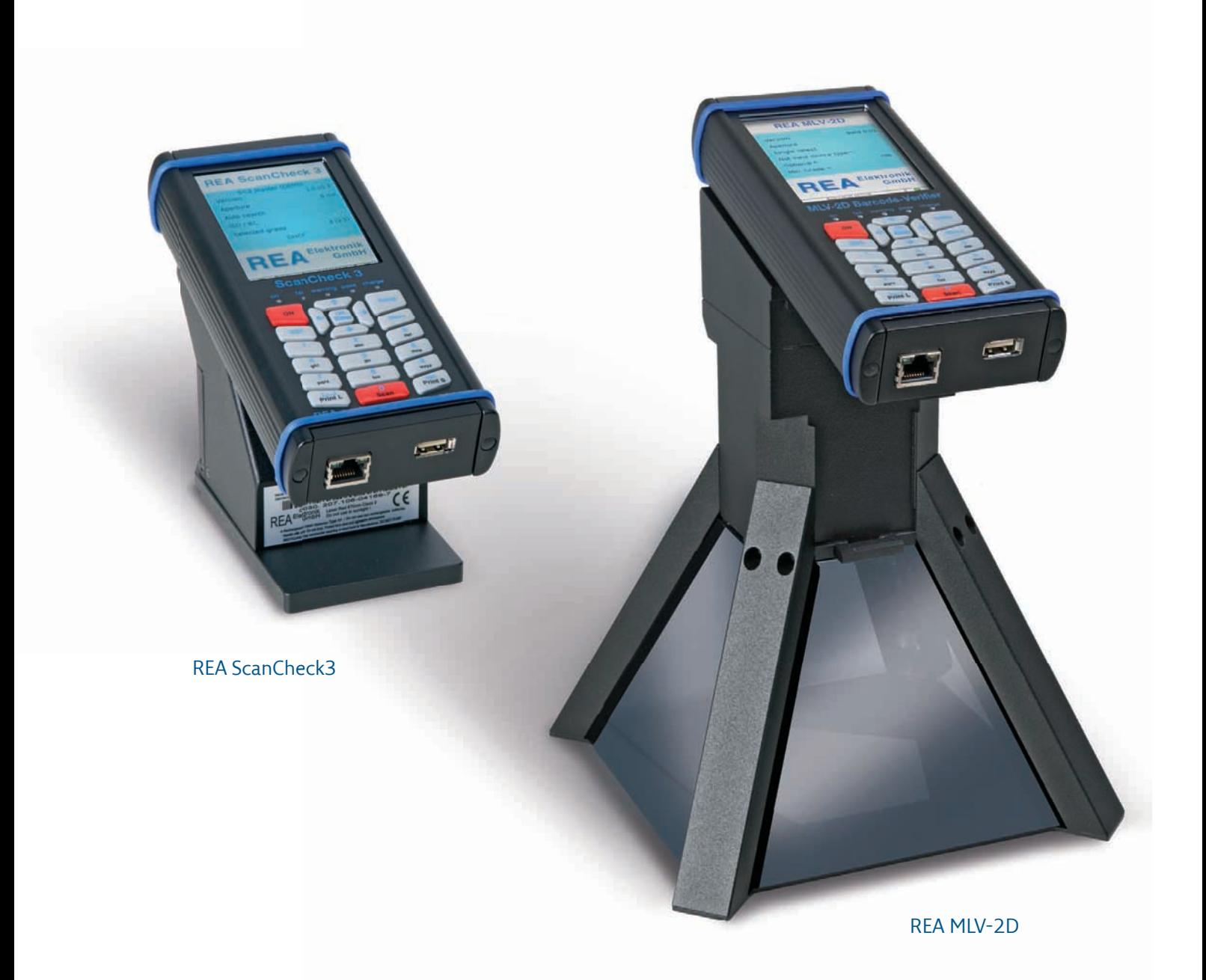

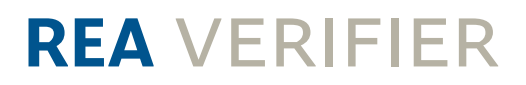

Messungen von REA Prüfgeräten erzeugen Prüfberichte, die zuverlässig per TCP/IP zu REA TransWin 32 übertragen werden. In der übersichtlichen Darstellung der Software wird die Codeart, der Codeinhalt und das

Gesamt-Prüfergebnis in Sekunden vom Benutzer erkannt. Wareneingangs-, Ausgangs- und Produktions-Kontrolle können sofort reagieren.

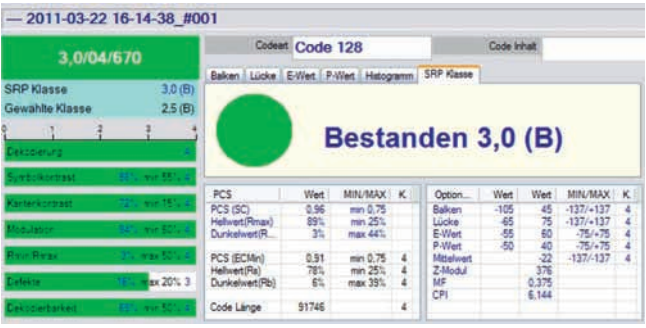

Detailausschnitt aus einer Auswertung mit der grünen Ampel "Bestanden" bei Erfüllung der gewählten Anforderungen. Für die mögliche Analyse werden die Messergebnisse in weiteren Detaildarstellungen grafisch und

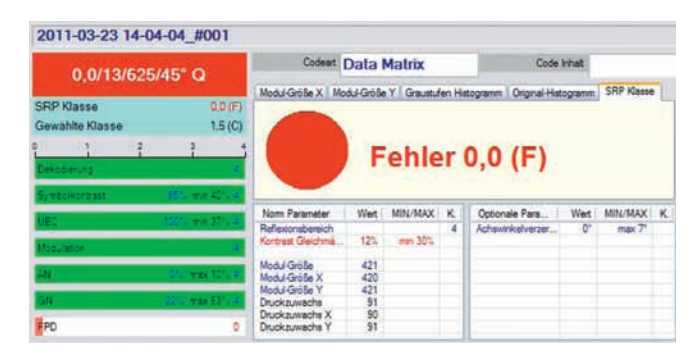

in Tabellenform nebeneinander dargestellt oder als Prüfbericht hintereinander ausgedruckt. Rote Zeichen stehen für Fehler.

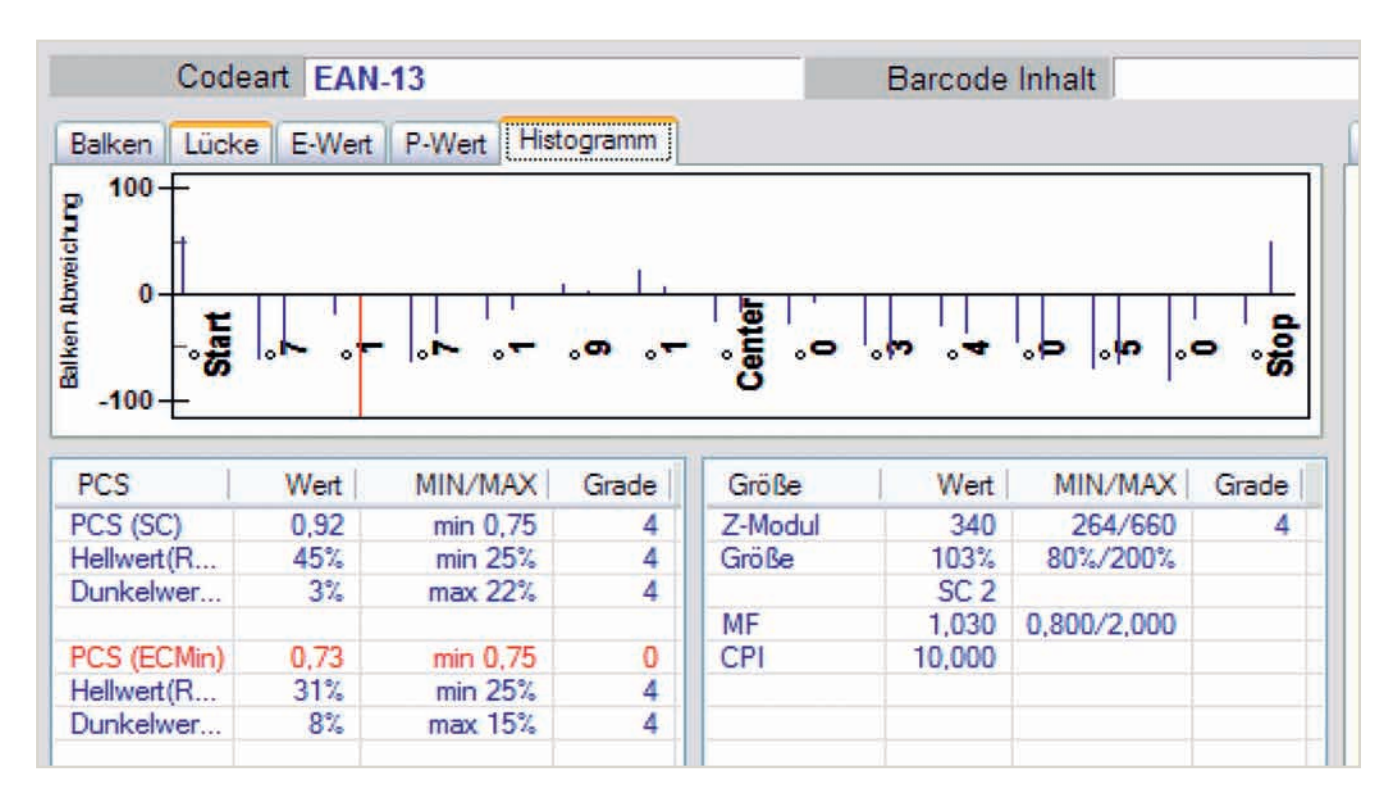

Das Balkenbreiten-Histogramm zeigt die Abweichungen der Sollgrößen im Druck und hilft bei der Optimierung der Druckereinstellungen.

Ein zentrales Auswertefenster zeigt das Reflexionsprofil des gemessenen Strichcodes mit wesentlichen Informationen. Details können darin vergrößert und mit einem Maßstab ausgemessen werden.

Fehlerhafte Parameter in der Fehlerliste und in Detaildarstellungen sind rot hervorgehoben. Diese Angaben sind hilfreich für schnelle und gezielte Analysen und die Fehlerbeseitigung.

Der gedruckte Prüfbericht kann mit Kommentaren, Adressen, Geräteangaben usw. komplettiert werden.

REA TransWin 32 kann als Anzeigeprogramm ohne Prüfgerät installiert werden. Die Prüfberichte lassen sich komfortabel analysieren und im PDF-Format abspeichern.

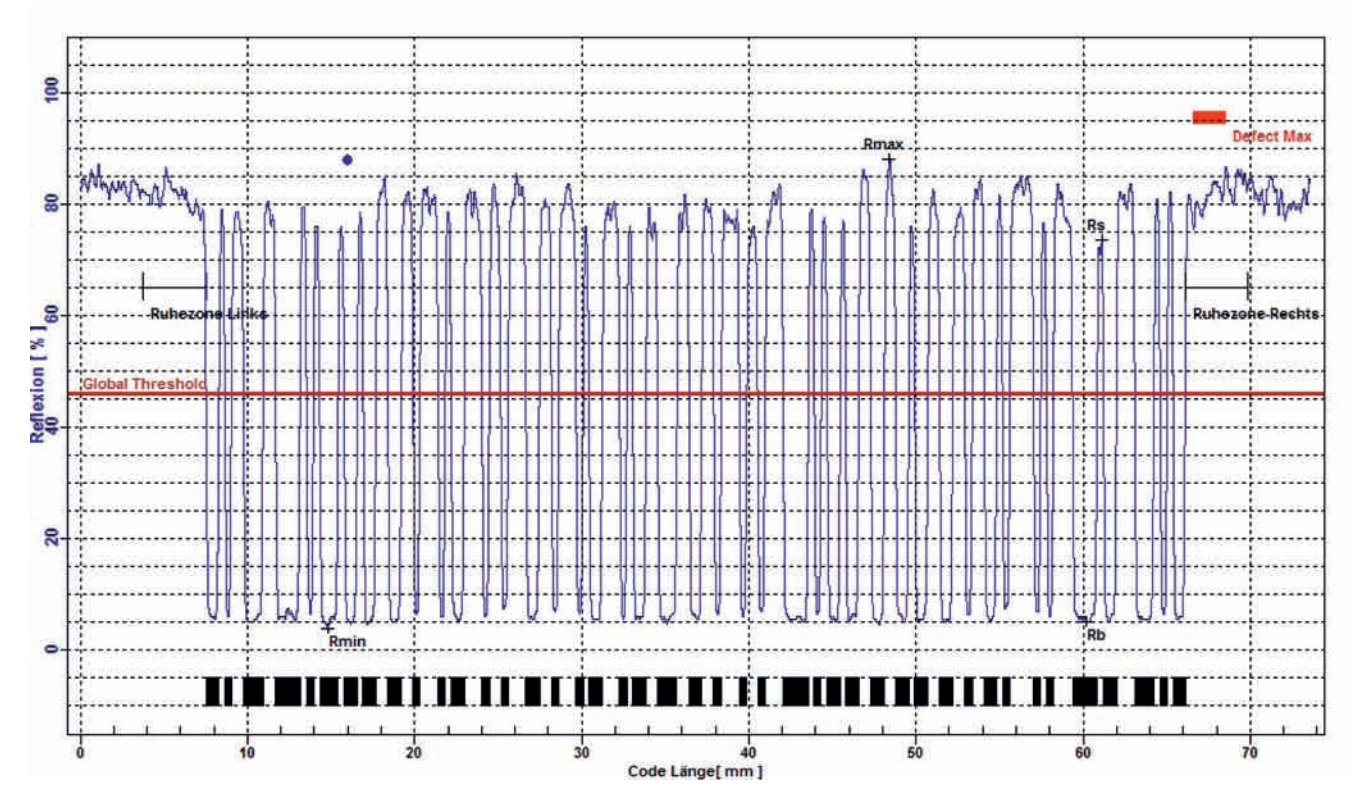

Abb. Darstellung zeigt das Reflexionsprofil von einem GS1-128-Code

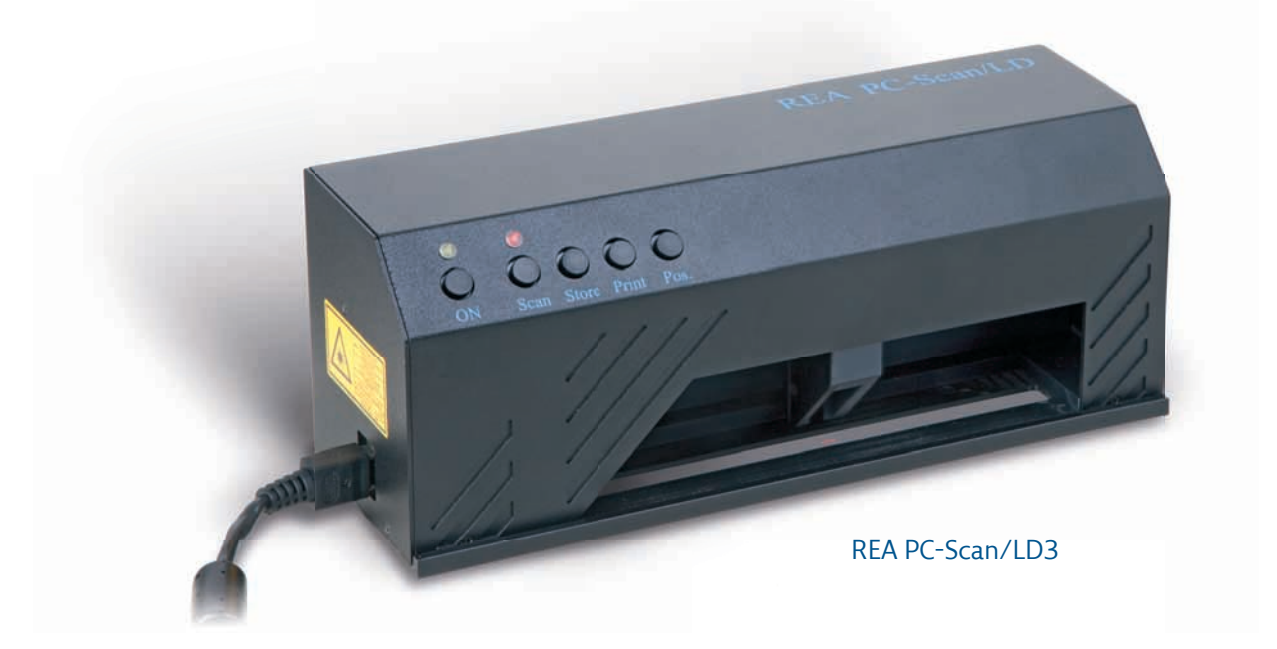

# **REA** VERIFIER

#### :4043392642700 Fehler | Benutzer-Kommentar Detailauswertung Fehler 01) Decodierung des Stopzeichens fehlerhaft 02) Die rechte Ruhezone wurde nicht eingehalten, gemessen: 225, Min.: 2862 03) Prüfzeichenfehler, gemessen: 0, Norm Wert: 58 04) Wert für Defekte ist zu hoch, gemessen: 28%, Max.: 25% 05) Wert für die Dekodierbarkeit ist zu klein, gemessen: 3%, Min.: 37% 06) Warnung: Balken zu schmal, gemessen: - 280, Min.: - 56 07) Warnung: Balken zu breit, gemessen: 210, Max.: 56 08) Warnung: Lücke zu schmal, gemessen: - 191, Min.: - 56 09) Warnung: Lücke zu breit, gemessen: 525, Max.: 56 10) Warnung: Der Mittelwert ist zu groß, gemessen: 59, Max.: 56 11) Warnung: E-Wert ist zu klein, gemessen: -392, Min.: -57 12) Warnung: E-Wert ist zu groß, gemessen: 654, Max.: 57 13) Warnung: Der P-Wert ist zu klein, gemessen: - 181, Min.: - 57 14) Warnung: Der P-Wert ist zu groß, gemessen: 95, Max.: 57  $\overline{0}$ 15) Der Z-Modul Wert ist zu klein, gemessen: 286, Min.: 495 16) Das Feld enthält zu wenig Zeichen., gemessen: 14, Min.: 18

#### Abb. Auswertungsdetail: Fehler- und Warnmeldungen

#### **Features:**

- Anzeige der Prüfergebnisse an Strichcodes (ISO/IEC 15416 oder ANSI X3.182)
- Anzeige der Prüfergebnisse an Matrix-Codes (ISO/IEC 15415 oder ISO/IEC TR 29158 / AIM DPM-1-2006) Spezifikationen bei direkt markierten Teilen (mit MLV-2D Prüfgerät)
- Prüfung/Auswertung von GS1 Codes nach GS1-Allgemeinen Spezifi kationen
- Auswertung der GS1-128 Datenstrukturen
- Anzeige von optionalen Parametern für die Druckprozesskontrolle möglich
- vollständige Konfiguration und Fernsteuerung der REA Prüfgeräte Check ER; ScanCheck3; PC-Scan/LD3; MLV-2D
- automatische Unterscheidung der wichtigen Codearten
- Mittelwertbildung bei Mehrfach-Messungen aus 2 bis 10 Einzelmessungen
- nicht dekodierte Messungen können nach Wahl mitgezählt oder ausgeschlossen werden
- erweiterte Hellfeldprüfung in den Randzonen
- Kontrolle des Parameters Ratio für Zwei-Strichbreiten Codes
- passwortgeschützte Bedienung
- Erstellung, Anwendung, Import, Export kompletter individueller Einstellungsprofile möglich
- mehrsprachige Bedienerführung und Auswertungen
- Ergänzung von Referenznummern und Kommentaren, sowie Standard-Texten möglich
- Speicherung aller oder nur ausgewählter Mess-Protokolle mit automatischer Dateinamenvergabe möglich
- wahlweise Ausdruck eines Prüfberichts in GS1-Formatvorlage
- automatischer Export der Messreports als CSV-Dateien für Weiterverarbeitung in Datenbanken möglich
- 32 Bit Software für moderne MS® Windows-Betriebssysteme (32 Bit und 64 Bit)
- schnelle/sichere Ethernet–Netzwerk-TCP/IP Datenkommunikation zwischen den REA Strichcodeprüfgeräten und dem Auswerte PC
- Lizenz gültig für gleichzeitige Installation und Nutzung der Software auf mehreren PCs
- $\blacksquare$  vollautomatische Schnittstellenkonfiguration (keine Treiberinstallation erforderlich)

### **Technische Daten REA TransWin 32:**

- 32 bit -Programm für Betriebssysteme: MS® WINDOWS® 2000, XP, VISTA®, Windows 7
- volle Nutzung aller Funktionen bei REA Verifiern PC-Scan/LD3, ScanCheck3n, MLV-2D, Check ER: Daten-Upload, Daten-Darstellung, -Speicherung Parametrisierung und Fernsteuerung, Grafische Darstellung GS1 Report
- Nutzung einiger Funktionen von REA Verifiern ScanCheck II und REA Check 3: Daten-Upload, Daten-Darstellung als Protokolltext und Datenspeicherung, (z.T. nur mit Firmware-Update möglich)
- Auswertung folgender Codearten:
	- EAN-13
	- UPC-A
	- UPC-E ohne/mit ADD-ON
	- EAN-8
	- 2/5 Interleaved mit/ohne Prüfziffer
	- ITF-14
	- Frachtpost
	- Code 39 mit/ohne Prüfziffer
	- PZN-Code
	- Code 32
	- Code 128
	- GS1-128 mit/ohne Inhaltsprüfung
	- GS1-Databar
- Auswertung Optionaler Codearten:
	- 2/5 3 Bars
	- 2/5 5 Bars,
	- $-2/5$  IATA
	- 2/5 Baggage
	- 2/5 DHL Express (Frachtpost-Code)
	- Code39 Full ASCII
	- Code93,
	- MSI Plessey
	- Code 128 UPU
	- Code 39 UPU
	- Code 39 HIBC
	- Code 128 HIBC
	- Codabar Monarch (18)
	- LAETUS Pharmacode
	- LAETUS Mini Pharma Code
- Auswertung folgender Matrix-Codearten nur mit RFA MIV-2D Verifier:
	- Data Matrix
	- GS1 DataMatrix
	- Direkt markierter Data Matrix Codes (DPM)
	- QR-Code
	- MicroQR-Code
	- weitere i. V.
- Systemanforderung für PC-Hardware:
- CPU: 1,5GHz Taktfrequenz 1GB RAM Hauptspeicher
- Festplattenspeicher: mind. 500MB freier Speicher
- Display: 1 Farbdisplay mit mindestens 1024 x 768 Pixel, empfohlen: 1280 x 1024 Pixel
- Farb-Grafikkarte: entsprechend den Anforderungen des angeschlossenen Displays
- Wechsellaufwerk: 1 CD-ROM- oder DVD-Laufwerk
- Schnittstellen: 1 Ethernet-Schnittstelle 1 USB 1.1 Schnittstelle für ScanCheck 3 1 serielle Schnittstelle für PC-Scan/LD alternativ 1 Adapter USB-auf-seriell-9-pol. Sub-D
- Systemanforderungen für PC-Software:

Betriebssystem: Microsoft® Windows XP® Windows VISTA® Windows 7® .NET Framework ab Version 2.0 Internet-Browser: mindestens Microsoft® Internet Explorer IE 6.0 oder

Mozilla Firefox 3.6

## **REA** VERIFIER

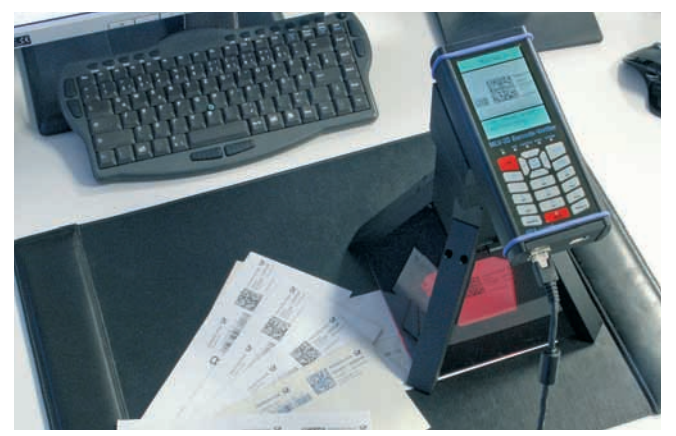

Prüfung von DataMatrix Codes auf Versandtaschen

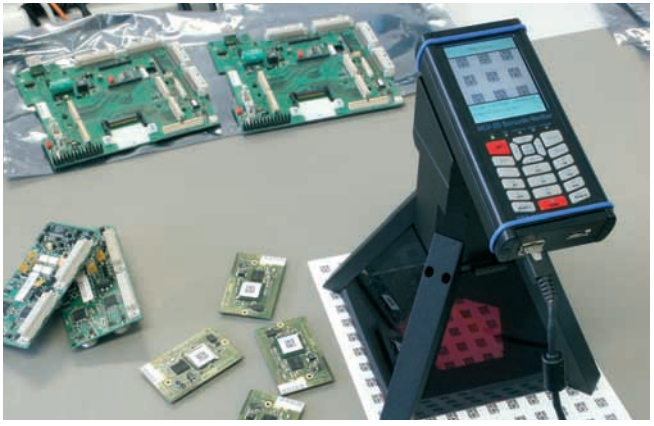

Prüfung von DataMatrix Codes auf Etikettenbogen

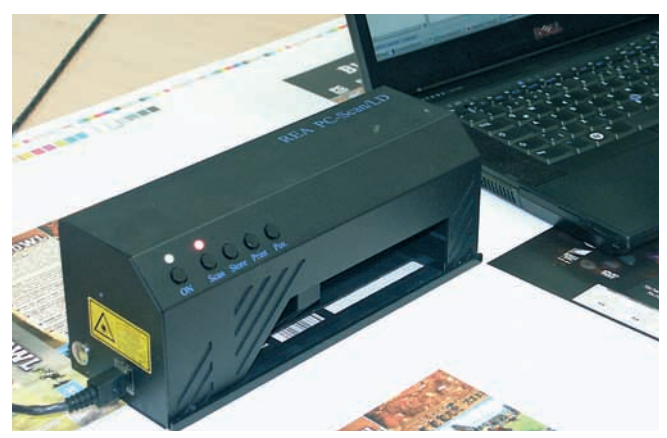

Vermessung von Barcodes auf Druckmusterbogen

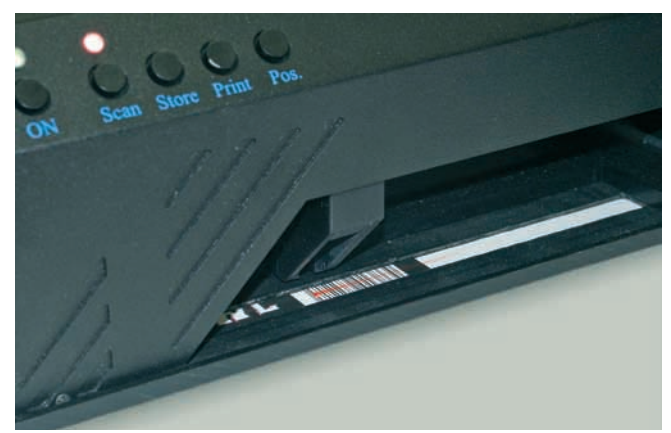

Qualitätsprüfung von Barcodes

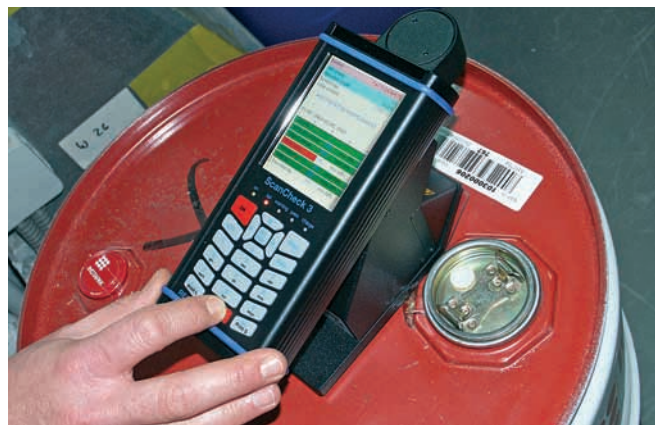

Prüfung von Barcodes auf Blechfässern

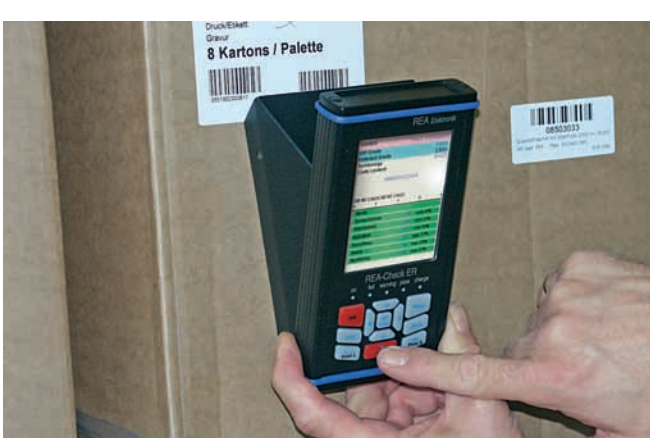

Flexible Barcode-Prüfung vor Ort

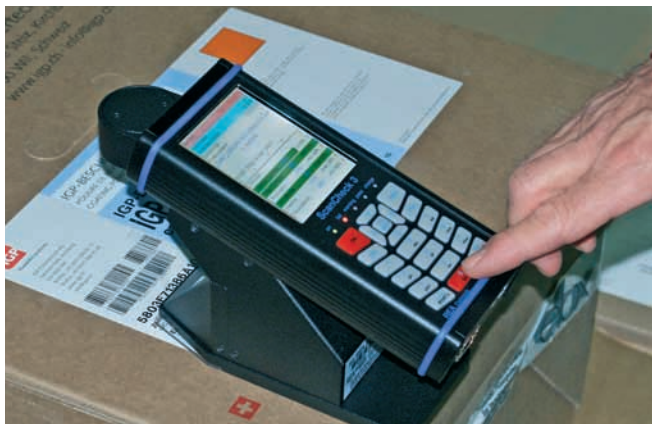

Prüfung von Barcodes im Warenausgang

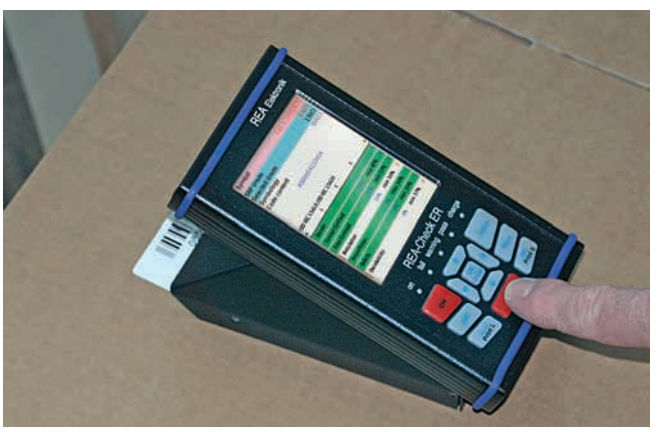

Flexible Vermessung von Barcodes

## **REA** VERIFIER

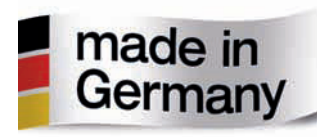

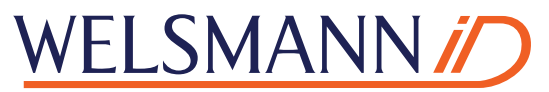

**Identification Systems & Quality** Gerichtstraße 3 • D - 33602 Bielefeld Fon: +49 (0) 521 270 60 21 • Fax: +49 (0) 521 270 60 22 mailto: info@welsmannid.de • Internet: www.welsmannid.de